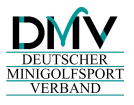

## **Ergebnismeldng für den DMV-Vereinspokal**

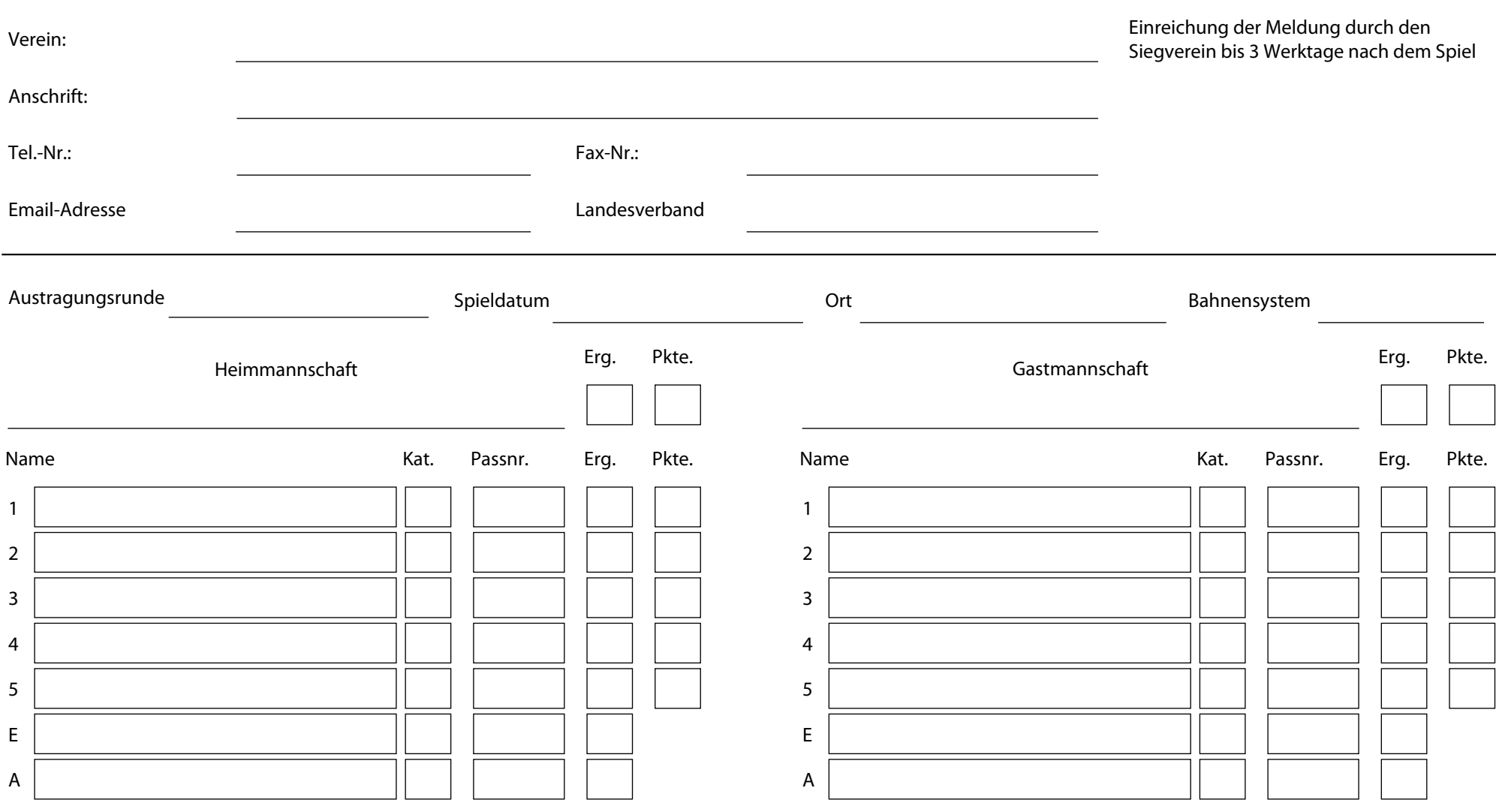

Bei einer Auswechselung an der entsprechenden Position beide Name, Gesamtergebnis und Punkte eintragen; Kategorie und Paßnummer offenlassen. Daten und Ergebnis der ein- und ausgewechselten Spieler unter E bzw. A notieren.

Datum: Vertreter Heimverein Vertreter Gastverein